EPMUX 1.0.0

Generated by Doxygen 1.8.13

# **Contents**

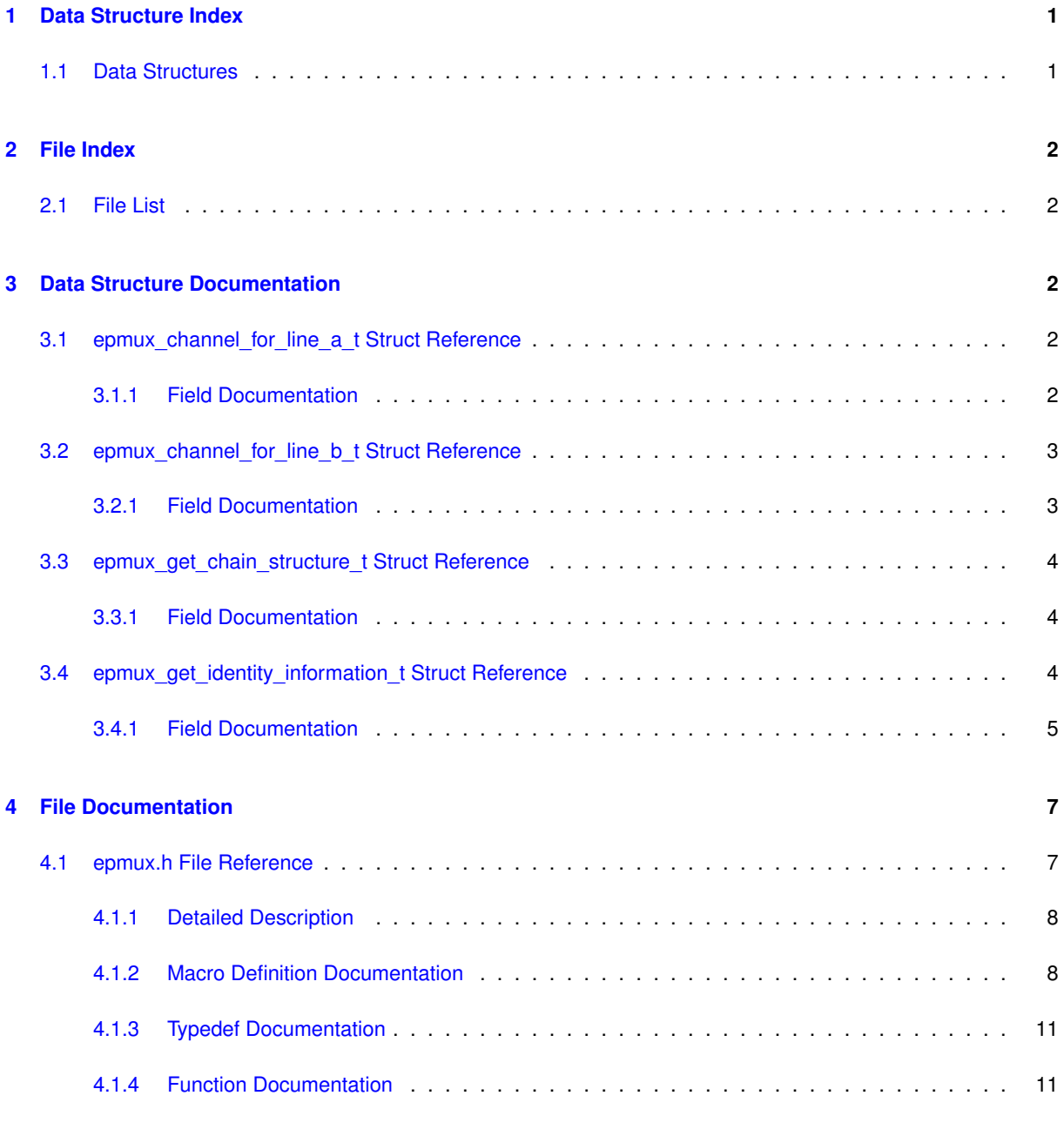

#### **[Index](#page-18-0) 19**

# <span id="page-1-0"></span>**1 Data Structure Index**

# <span id="page-1-1"></span>**1.1 Data Structures**

Here are the data structures with brief descriptions:

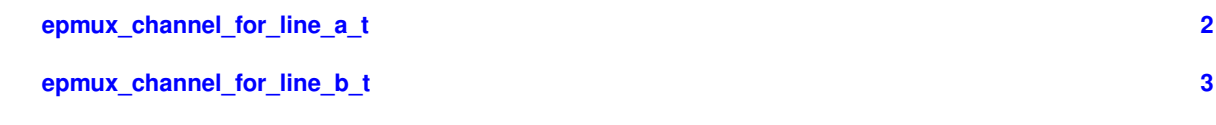

<span id="page-2-8"></span>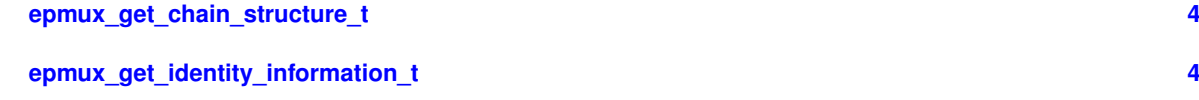

# <span id="page-2-0"></span>**2 File Index**

<span id="page-2-1"></span>**2.1 File List**

Here is a list of all files with brief descriptions:

**[epmux.h](#page-7-1) Epmux API [7](#page-7-1)**

# <span id="page-2-2"></span>**3 Data Structure Documentation**

# <span id="page-2-3"></span>**3.1 epmux\_channel\_for\_line\_a\_t Struct Reference**

#include <epmux.h>

## **Data Fields**

- uint8 t [ModuleNumber](#page-2-5)
- uint8\_t [ChannelNumber](#page-2-6)
- uint8\_t [Reserved](#page-2-7) [14]

# <span id="page-2-6"></span><span id="page-2-4"></span>**3.1.1 Field Documentation**

## **3.1.1.1 ChannelNumber**

uint8\_t ChannelNumber

<span id="page-2-5"></span>Channel channel number within the module (connector pin number). Numbering starts from 1. 0 – disconnect all channels. Valid range:0 – 64.

# **3.1.1.2 ModuleNumber**

uint8\_t ModuleNumber

<span id="page-2-7"></span>Module chain position. Numbering starts from 1. 0 – disconnect all channels.

#### <span id="page-3-7"></span>**3.1.1.3 Reserved**

```
uint8_t Reserved[14]
```
Software should not rely on the value of this field. To provide compatibility with future products the value of this field shouldn't be modified.

The documentation for this struct was generated from the following file:

<span id="page-3-2"></span>• [epmux.h](#page-7-1)

## <span id="page-3-0"></span>**3.2 epmux\_channel\_for\_line\_b\_t Struct Reference**

```
#include <epmux.h>
```
# **Data Fields**

- uint8 t [ModuleNumber](#page-3-4)
- uint8\_t [ChannelNumber](#page-3-5)
- uint8 t [Reserved](#page-3-6) [14]

#### <span id="page-3-5"></span><span id="page-3-1"></span>**3.2.1 Field Documentation**

#### **3.2.1.1 ChannelNumber**

#### uint8\_t ChannelNumber

<span id="page-3-4"></span>Channel channel number within the module (connector pin number). Numbering starts from 1. 0 – disconnect all channels. Valid range:0 – 64.

#### **3.2.1.2 ModuleNumber**

uint8\_t ModuleNumber

<span id="page-3-6"></span>Module chain position. Numbering starts from 1. 0 – disconnect all channels.

## **3.2.1.3 Reserved**

uint8\_t Reserved[14]

Software should not rely on the value of this field. To provide compatibility with future products the value of this field shouldn't be modified.

The documentation for this struct was generated from the following file:

<span id="page-3-3"></span>• [epmux.h](#page-7-1)

# <span id="page-4-7"></span><span id="page-4-0"></span>**3.3 epmux\_get\_chain\_structure\_t Struct Reference**

#include <epmux.h>

**Data Fields**

- uint8 t [ChainLength](#page-4-4)
- uint8 t [ChainStructure](#page-4-5) [16]
- uint8 t [Reserved](#page-4-6) [16]

<span id="page-4-4"></span><span id="page-4-1"></span>**3.3.1 Field Documentation**

#### **3.3.1.1 ChainLength**

uint8\_t ChainLength

<span id="page-4-5"></span>Device chain length. Equals to the number of connected modules.

**3.3.1.2 ChainStructure**

```
uint8_t ChainStructure[16]
```
<span id="page-4-6"></span>Device chain structure. Shows arrangement of modules of different types. Module types: 1 – module type A, supports channel connection to line A only;  $2$  – module type AB, support channel connection to both line A and line B; 0 – placeholder for the remaining part of the array, does not correspond to any real modules.

**3.3.1.3 Reserved**

uint8\_t Reserved[16]

Software should not rely on the value of this field. To provide compatibility with future products the value of this field shouldn't be modified.

The documentation for this struct was generated from the following file:

<span id="page-4-3"></span>• [epmux.h](#page-7-1)

# <span id="page-4-2"></span>**3.4 epmux\_get\_identity\_information\_t Struct Reference**

```
#include <epmux.h>
```
# <span id="page-5-7"></span>**Data Fields**

- uint8\_t [Manufacturer](#page-6-0) [16]
- uint8\_t [ProductName](#page-6-1) [16]
- uint8 t [ControllerName](#page-5-1) [16]
- uint8\_t [HardwareMajor](#page-6-2)
- uint8\_t [HardwareMinor](#page-6-3)
- uint16 t [HardwareBugfix](#page-6-4)
- uint8 t [BootloaderMajor](#page-5-2)
- uint8\_t [BootloaderMinor](#page-5-3)
- uint16 t [BootloaderBugfix](#page-5-4)
- uint8\_t [FirmwareMajor](#page-5-5)
- uint8 t [FirmwareMinor](#page-6-5)
- uint16\_t [FirmwareBugfix](#page-5-6)
- uint32\_t [SerialNumber](#page-6-6)
- uint8\_t [Reserved](#page-6-7) [8]

# <span id="page-5-4"></span><span id="page-5-0"></span>**3.4.1 Field Documentation**

## **3.4.1.1 BootloaderBugfix**

uint16\_t BootloaderBugfix

<span id="page-5-2"></span>Bootloader release version number.

#### **3.4.1.2 BootloaderMajor**

uint8\_t BootloaderMajor

## <span id="page-5-3"></span>Bootloader major version number.

**3.4.1.3 BootloaderMinor**

uint8\_t BootloaderMinor

<span id="page-5-1"></span>Bootloader minor version number.

**3.4.1.4 ControllerName**

uint8\_t ControllerName[16]

<span id="page-5-6"></span>User controller name. This name can be set by user via additional command.

#### **3.4.1.5 FirmwareBugfix**

uint16\_t FirmwareBugfix

<span id="page-5-5"></span>Firmware release version number.

## <span id="page-6-8"></span>**3.4.1.6 FirmwareMajor**

uint8\_t FirmwareMajor

<span id="page-6-5"></span>Firmware major version number.

**3.4.1.7 FirmwareMinor**

uint8\_t FirmwareMinor

<span id="page-6-4"></span>Firmware minor version number.

**3.4.1.8 HardwareBugfix**

uint16\_t HardwareBugfix

<span id="page-6-2"></span>Number of edits for this release of hardware.

**3.4.1.9 HardwareMajor**

uint8\_t HardwareMajor

<span id="page-6-3"></span>The major number of the hardware version.

**3.4.1.10 HardwareMinor**

uint8\_t HardwareMinor

<span id="page-6-0"></span>Minor number of the hardware version.

**3.4.1.11 Manufacturer**

uint8\_t Manufacturer[16]

<span id="page-6-1"></span>Manufacturer name. The name is set by the manufacturer.

**3.4.1.12 ProductName**

uint8\_t ProductName[16]

<span id="page-6-7"></span>Product name. The name is set by the manufacturer.

**3.4.1.13 Reserved**

<span id="page-6-6"></span>uint8\_t Reserved[8]

## <span id="page-7-2"></span>**3.4.1.14 SerialNumber**

uint32\_t SerialNumber

Device serial number.

The documentation for this struct was generated from the following file:

• [epmux.h](#page-7-1)

# <span id="page-7-0"></span>**4 File Documentation**

## <span id="page-7-1"></span>**4.1 epmux.h File Reference**

#### epmux API

```
#include <stdint.h>
#include <wchar.h>
```
# **Data Structures**

- struct [epmux\\_get\\_identity\\_information\\_t](#page-4-3)
- struct [epmux\\_get\\_chain\\_structure\\_t](#page-3-3)
- struct epmux channel for line a t
- struct [epmux\\_channel\\_for\\_line\\_b\\_t](#page-3-2)

## **Macros**

- #define [EPMUX\\_BUILDER\\_VERSION\\_MAJOR](#page-9-0) 0
- #define [EPMUX\\_BUILDER\\_VERSION\\_MINOR](#page-9-1) 10
- #define [EPMUX\\_BUILDER\\_VERSION\\_BUGFIX](#page-9-2) 12
- #define [EPMUX\\_BUILDER\\_VERSION\\_SUFFIX](#page-9-3) ""
- #define [EPMUX\\_BUILDER\\_VERSION](#page-9-4) "0.10.12"
- #define [EPMUX\\_URPC\\_API\\_EXPORT](#page-10-0) \_\_attribute ((visibility("default")))
- #define [EPMUX\\_URPC\\_CALLING\\_CONVENTION](#page-10-1)
- #define [device\\_undefined](#page-8-2) (-1)
- #define [result\\_ok](#page-11-2) 0
- #define [result\\_error](#page-10-2) (-1)
- #define [result\\_not\\_implemented](#page-10-3) (-2)
- #define [result\\_value\\_error](#page-11-3) (-3)
- #define [result\\_nodevice](#page-10-4) (-4)
- #define [EPMUX\\_MAX\\_CHAIN\\_LENGTH](#page-9-5) 0x10
- #define [EPMUX\\_MODULE\\_TYPE\\_A](#page-9-6) 0x1
- #define [EPMUX\\_MODULE\\_TYPE\\_AB](#page-9-7) 0x2
- #define [EPMUX\\_NO\\_MODULE](#page-9-8) 0x0

## **Logging level**

- #define [LOGLEVEL\\_ERROR](#page-10-5) 0x01
- #define [LOGLEVEL\\_WARNING](#page-10-6) 0x02
- #define [LOGLEVEL\\_INFO](#page-10-7) 0x03
- #define [LOGLEVEL\\_DEBUG](#page-10-8) 0x04

# <span id="page-8-3"></span>**Typedefs**

- typedef int device t
- typedef int [result\\_t](#page-11-5)
- typedef void[\(EPMUX\\_URPC\\_CALLING\\_CONVENTION](#page-10-1) ∗ [epmux\\_logging\\_callback\\_t\)](#page-11-6) (int loglevel, const wchar t ∗message, void ∗user\_data)

# **Functions**

- [EPMUX\\_URPC\\_API\\_EXPORT](#page-10-0) void [EPMUX\\_URPC\\_CALLING\\_CONVENTION](#page-10-1) [epmux\\_logging\\_callback\\_](#page-14-0)← [stderr\\_wide](#page-14-0) (int loglevel, const wchar\_t ∗message, void ∗user\_data)
- [EPMUX\\_URPC\\_API\\_EXPORT](#page-10-0) void [EPMUX\\_URPC\\_CALLING\\_CONVENTION](#page-10-1) [epmux\\_logging\\_callback\\_](#page-14-1)← [stderr\\_narrow](#page-14-1) (int loglevel, const wchar\_t ∗message, void ∗user\_data)
- [EPMUX\\_URPC\\_API\\_EXPORT](#page-10-0) void [EPMUX\\_URPC\\_CALLING\\_CONVENTION](#page-10-1) epmux\_set\_logging ← [callback](#page-17-0) [\(epmux\\_logging\\_callback\\_t](#page-11-6) cb, void ∗data)
- [EPMUX\\_URPC\\_API\\_EXPORT](#page-10-0) [device\\_t](#page-11-4) [EPMUX\\_URPC\\_CALLING\\_CONVENTION](#page-10-1) [epmux\\_open\\_device](#page-15-0) (const char ∗uri)
- [EPMUX\\_URPC\\_API\\_EXPORT](#page-10-0) [result\\_t](#page-11-5) [EPMUX\\_URPC\\_CALLING\\_CONVENTION](#page-10-1) [epmux\\_libversion](#page-14-2) (char ∗lib\_version)
- [EPMUX\\_URPC\\_API\\_EXPORT](#page-10-0)\_[result\\_t](#page-11-5)\_[EPMUX\\_URPC\\_CALLING\\_CONVENTION](#page-10-1)\_[epmux\\_save\\_settings](#page-16-0) (device t handle)
- [EPMUX\\_URPC\\_API\\_EXPORT](#page-10-0)\_[result\\_t](#page-11-5)\_[EPMUX\\_URPC\\_CALLING\\_CONVENTION](#page-10-1)\_[epmux\\_read\\_settings](#page-15-1) (device t handle)
- [EPMUX\\_URPC\\_API\\_EXPORT](#page-10-0) [result\\_t](#page-11-5) [EPMUX\\_URPC\\_CALLING\\_CONVENTION](#page-10-1) [epmux\\_get\\_identity\\_](#page-13-0)← [information](#page-13-0) [\(device\\_t](#page-11-4) handle, [epmux\\_get\\_identity\\_information\\_t](#page-4-3) ∗output)
- [EPMUX\\_URPC\\_API\\_EXPORT](#page-10-0) [result\\_t](#page-11-5) [EPMUX\\_URPC\\_CALLING\\_CONVENTION](#page-10-1) [epmux\\_reset](#page-15-2) [\(device\\_](#page-11-4)← [t](#page-11-4) handle)
- [EPMUX\\_URPC\\_API\\_EXPORT](#page-10-0)\_[result\\_t](#page-11-5) [EPMUX\\_URPC\\_CALLING\\_CONVENTION](#page-10-1) [epmux\\_get\\_chain\\_](#page-12-0)← [structure](#page-12-0) [\(device\\_t](#page-11-4) handle, [epmux\\_get\\_chain\\_structure\\_t](#page-3-3) ∗output)
- [EPMUX\\_URPC\\_API\\_EXPORT](#page-10-0) [result\\_t](#page-11-5) [EPMUX\\_URPC\\_CALLING\\_CONVENTION](#page-10-1) [epmux\\_all\\_channels\\_off](#page-11-7) [\(device\\_t](#page-11-4) handle)
- [EPMUX\\_URPC\\_API\\_EXPORT](#page-10-0) [result\\_t](#page-11-5) [EPMUX\\_URPC\\_CALLING\\_CONVENTION](#page-10-1) epmux\_get\_channel ← [for\\_line\\_a](#page-12-1) [\(device\\_t](#page-11-4) handle, [epmux\\_channel\\_for\\_line\\_a\\_t](#page-2-3) ∗output)
- [EPMUX\\_URPC\\_API\\_EXPORT](#page-10-0) [result\\_t](#page-11-5) [EPMUX\\_URPC\\_CALLING\\_CONVENTION](#page-10-1) [epmux\\_set\\_channel\\_](#page-16-1)← [for\\_line\\_a](#page-16-1) [\(device\\_t](#page-11-4) handle, [epmux\\_channel\\_for\\_line\\_a\\_t](#page-2-3) ∗input)
- [EPMUX\\_URPC\\_API\\_EXPORT](#page-10-0) [result\\_t](#page-11-5) [EPMUX\\_URPC\\_CALLING\\_CONVENTION](#page-10-1) epmux\_get\_channel ← for line b (device t handle, epmux channel for line b  $t *$ output)
- [EPMUX\\_URPC\\_API\\_EXPORT](#page-10-0) [result\\_t](#page-11-5) [EPMUX\\_URPC\\_CALLING\\_CONVENTION](#page-10-1) [epmux\\_set\\_channel\\_](#page-16-2)← [for\\_line\\_b](#page-16-2) [\(device\\_t](#page-11-4) handle, [epmux\\_channel\\_for\\_line\\_b\\_t](#page-3-2) ∗input)
- [EPMUX\\_URPC\\_API\\_EXPORT](#page-10-0) [result\\_t](#page-11-5) [EPMUX\\_URPC\\_CALLING\\_CONVENTION](#page-10-1) [epmux\\_close\\_device](#page-12-2) [\(device\\_t](#page-11-4) ∗handle\_ptr)
- [EPMUX\\_URPC\\_API\\_EXPORT](#page-10-0) [result\\_t](#page-11-5) [EPMUX\\_URPC\\_CALLING\\_CONVENTION](#page-10-1) [epmux\\_get\\_profile](#page-13-2) [\(device\\_t](#page-11-4) handle, char ∗∗buffer, void ∗(∗allocate)(size\_t))
- [EPMUX\\_URPC\\_API\\_EXPORT](#page-10-0) [result\\_t](#page-11-5) [EPMUX\\_URPC\\_CALLING\\_CONVENTION](#page-10-1) [epmux\\_set\\_profile](#page-17-1) [\(device\\_t](#page-11-4) handle, char ∗buffer)
- <span id="page-8-0"></span>**4.1.1 Detailed Description**

epmux API

<span id="page-8-2"></span><span id="page-8-1"></span>**4.1.2 Macro Definition Documentation**

## <span id="page-9-9"></span>**4.1.2.1 device\_undefined**

<span id="page-9-4"></span>#define device\_undefined (-1)

#### **4.1.2.2 EPMUX\_BUILDER\_VERSION**

<span id="page-9-2"></span>#define EPMUX\_BUILDER\_VERSION "0.10.12"

# **4.1.2.3 EPMUX\_BUILDER\_VERSION\_BUGFIX**

<span id="page-9-0"></span>#define EPMUX\_BUILDER\_VERSION\_BUGFIX 12

## **4.1.2.4 EPMUX\_BUILDER\_VERSION\_MAJOR**

<span id="page-9-1"></span>#define EPMUX\_BUILDER\_VERSION\_MAJOR 0

# **4.1.2.5 EPMUX\_BUILDER\_VERSION\_MINOR**

<span id="page-9-3"></span>#define EPMUX\_BUILDER\_VERSION\_MINOR 10

## **4.1.2.6 EPMUX\_BUILDER\_VERSION\_SUFFIX**

<span id="page-9-5"></span>#define EPMUX\_BUILDER\_VERSION\_SUFFIX ""

# **4.1.2.7 EPMUX\_MAX\_CHAIN\_LENGTH**

<span id="page-9-6"></span>#define EPMUX\_MAX\_CHAIN\_LENGTH 0x10

#### **4.1.2.8 EPMUX\_MODULE\_TYPE\_A**

<span id="page-9-7"></span>#define EPMUX\_MODULE\_TYPE\_A 0x1

# **4.1.2.9 EPMUX\_MODULE\_TYPE\_AB**

<span id="page-9-8"></span>#define EPMUX\_MODULE\_TYPE\_AB 0x2

## <span id="page-10-9"></span>**4.1.2.10 EPMUX\_NO\_MODULE**

<span id="page-10-0"></span>#define EPMUX\_NO\_MODULE 0x0

## **4.1.2.11 EPMUX\_URPC\_API\_EXPORT**

<span id="page-10-1"></span>#define EPMUX\_URPC\_API\_EXPORT \_\_attribute\_\_((visibility("default")))

# **4.1.2.12 EPMUX\_URPC\_CALLING\_CONVENTION**

<span id="page-10-8"></span>#define EPMUX\_URPC\_CALLING\_CONVENTION

## **4.1.2.13 LOGLEVEL\_DEBUG**

#define LOGLEVEL\_DEBUG 0x04

<span id="page-10-5"></span>Logging level - debug

# **4.1.2.14 LOGLEVEL\_ERROR**

#define LOGLEVEL\_ERROR 0x01

#### <span id="page-10-7"></span>Logging level - error

**4.1.2.15 LOGLEVEL\_INFO**

#define LOGLEVEL\_INFO 0x03

<span id="page-10-6"></span>Logging level - info

# **4.1.2.16 LOGLEVEL\_WARNING**

#define LOGLEVEL\_WARNING 0x02

## <span id="page-10-2"></span>Logging level - warning

**4.1.2.17 result\_error**

<span id="page-10-4"></span>#define result\_error (-1)

# **4.1.2.18 result\_nodevice**

<span id="page-10-3"></span>#define result\_nodevice (-4)

# <span id="page-11-8"></span>**4.1.2.19 result\_not\_implemented**

<span id="page-11-2"></span>#define result\_not\_implemented (-2)

# **4.1.2.20 result\_ok**

<span id="page-11-3"></span>#define result\_ok 0

# **4.1.2.21 result\_value\_error**

#define result\_value\_error (-3)

# <span id="page-11-4"></span><span id="page-11-0"></span>**4.1.3 Typedef Documentation**

## **4.1.3.1 device\_t**

<span id="page-11-6"></span>typedef int [device\\_t](#page-11-4)

#### **4.1.3.2 epmux\_logging\_callback\_t**

typedef void[\(EPMUX\\_URPC\\_CALLING\\_CONVENTION](#page-10-1) ∗ epmux\_logging\_callback\_t) (int loglevel, const wchar\_t ∗message, void ∗user\_data)

# Logging callback prototype.

## **Parameters**

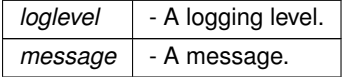

## <span id="page-11-5"></span>**4.1.3.3 result\_t**

typedef int [result\\_t](#page-11-5)

# <span id="page-11-7"></span><span id="page-11-1"></span>**4.1.4 Function Documentation**

#### <span id="page-12-3"></span>**4.1.4.1 epmux\_all\_channels\_off()**

```
EPMUX_URPC_API_EXPORT result_t EPMUX_URPC_CALLING_CONVENTION epmux_all_channels_off (
            device_t handle )
```
Turns off all channels of all modules.

## **Parameters**

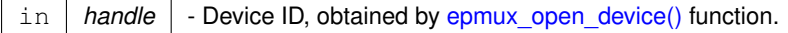

#### <span id="page-12-2"></span>**4.1.4.2 epmux\_close\_device()**

```
EPMUX_URPC_API_EXPORT result_t EPMUX_URPC_CALLING_CONVENTION epmux_close_device (
            device_t ∗ handle_ptr )
```
#### Close specified device.

**Parameters**

*handle ptr* - An identifier of device.

## <span id="page-12-0"></span>**4.1.4.3 epmux\_get\_chain\_structure()**

```
EPMUX_URPC_API_EXPORT result_t EPMUX_URPC_CALLING_CONVENTION epmux_get_chain_structure (
             device_t handle,
            epmux_get_chain_structure_t ∗ output )
```
Automatic module chain structure discovery / update. By this command you can discover the number of connected modules, their types and arrangement in device chain. This command is not only for device discovery, but also for internal automatic configuration of the multiplexor. Therefore this command should be called in case of «hot-plug» hardware changes (module connection / disconnection). Otherwise you can face errors related to incorrect module numbering.

**Parameters**

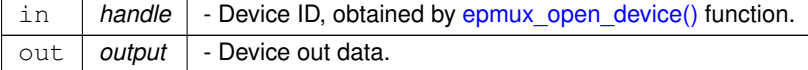

#### <span id="page-12-1"></span>**4.1.4.4 epmux\_get\_channel\_for\_line\_a()**

```
EPMUX_URPC_API_EXPORT result_t EPMUX_URPC_CALLING_CONVENTION epmux_get_channel_for_line_a (
             device_t handle,
             epmux_channel_for_line_a_t ∗ output )
```
<span id="page-13-3"></span>Active channel for line A (main line for signal output). The channel is determined by the module chain position and the channel number within the module (connector pin number). Only one channel can be connected to the line at the same time. In case of new channel connection the previous channel will be disconnected automatically. In case of «hot-plug» hardware changes (module connection / disconnection) hardware chain configuration should be updated by the get\_chain\_structure command before new channel connection.

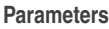

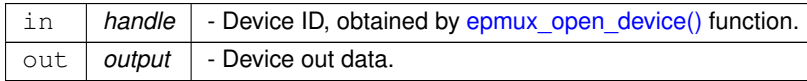

#### <span id="page-13-1"></span>**4.1.4.5 epmux\_get\_channel\_for\_line\_b()**

```
EPMUX_URPC_API_EXPORT result_t EPMUX_URPC_CALLING_CONVENTION epmux_get_channel_for_line_b (
            device_t handle,
            epmux_channel_for_line_b_t ∗ output )
```
Active channel for line B. The channel is determined by the module chain position and the channel number within the module (connector pin number). Only one channel can be connected to the line at the same time. In case of new channel connection the previous channel will be disconnected automatically. Some modules don't support channel connection to line B. You can find out the modules with line B connection support in current hardware chain configuration by the get chain structure command. In case of «hot-plug» hardware changes (module connection / disconnection) hardware chain configuration should be updated by the get\_chain\_structure command before new channel connection.

#### **Parameters**

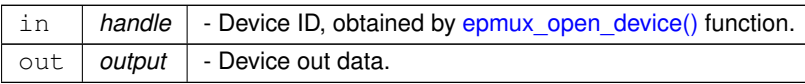

## <span id="page-13-0"></span>**4.1.4.6 epmux\_get\_identity\_information()**

[EPMUX\\_URPC\\_API\\_EXPORT](#page-10-0) [result\\_t](#page-11-5) [EPMUX\\_URPC\\_CALLING\\_CONVENTION](#page-10-1) epmux\_get\_identity\_information ( device t handle. [epmux\\_get\\_identity\\_information\\_t](#page-4-3) ∗ output )

Return device identity information such as firmware version and serial number. It is useful to find your device in a list of available devices. It can be called from the firmware and bootloader.

**Parameters**

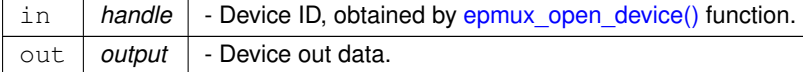

#### <span id="page-13-2"></span>**4.1.4.7 epmux\_get\_profile()**

[EPMUX\\_URPC\\_API\\_EXPORT](#page-10-0) [result\\_t](#page-11-5) [EPMUX\\_URPC\\_CALLING\\_CONVENTION](#page-10-1) epmux\_get\_profile (

```
device_t handle,
char ∗∗ buffer,
void ∗(∗)(size_t) allocate )
```
Load profile from device.

# **Parameters**

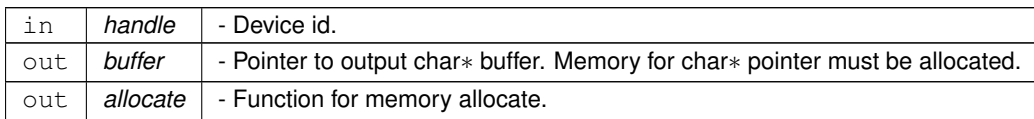

# <span id="page-14-2"></span>**4.1.4.8 epmux\_libversion()**

```
EPMUX_URPC_API_EXPORT result_t EPMUX_URPC_CALLING_CONVENTION epmux_libversion (
            char ∗ lib_version )
```
Get library version.

**Parameters**

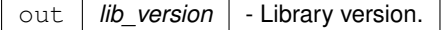

## <span id="page-14-1"></span>**4.1.4.9 epmux\_logging\_callback\_stderr\_narrow()**

```
EPMUX_URPC_API_EXPORT void EPMUX_URPC_CALLING_CONVENTION epmux_logging_callback_stderr_narrow
\overline{(\ }int loglevel,
              const wchar_t * message,
```
void ∗ user\_data )

Simple callback for logging to stderr in narrow (single byte) chars.

# **Parameters**

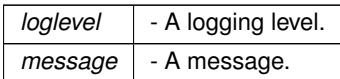

## <span id="page-14-0"></span>**4.1.4.10 epmux\_logging\_callback\_stderr\_wide()**

```
EPMUX_URPC_API_EXPORT void EPMUX_URPC_CALLING_CONVENTION epmux_logging_callback_stderr_wide (
            int loglevel,
            const wchar_t * message,
            void ∗ user_data )
```
Simple callback for logging to stderr in wide chars.

<span id="page-15-3"></span>**Parameters**

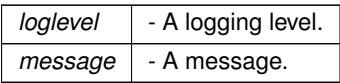

## <span id="page-15-0"></span>**4.1.4.11 epmux\_open\_device()**

# [EPMUX\\_URPC\\_API\\_EXPORT](#page-10-0) [device\\_t](#page-11-4) [EPMUX\\_URPC\\_CALLING\\_CONVENTION](#page-10-1) epmux\_open\_device ( const char ∗ uri )

Open a device by name *name* and return identifier of the device which can be used in calls.

#### **Parameters**

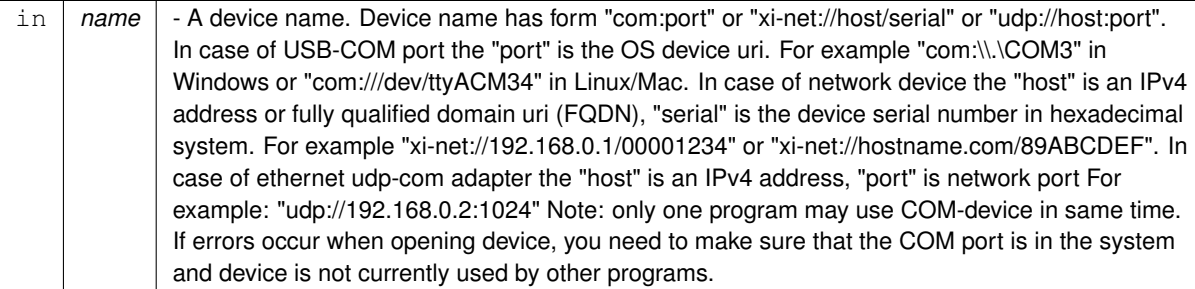

#### <span id="page-15-1"></span>**4.1.4.12 epmux\_read\_settings()**

# [EPMUX\\_URPC\\_API\\_EXPORT](#page-10-0) [result\\_t](#page-11-5) [EPMUX\\_URPC\\_CALLING\\_CONVENTION](#page-10-1) epmux\_read\_settings ( [device\\_t](#page-11-4) handle )

Read all settings from controller's flash memory to controller's RAM, replacing previous data in controller's RAM.

## **Parameters**

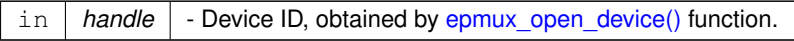

## <span id="page-15-2"></span>**4.1.4.13 epmux\_reset()**

[EPMUX\\_URPC\\_API\\_EXPORT](#page-10-0) [result\\_t](#page-11-5) [EPMUX\\_URPC\\_CALLING\\_CONVENTION](#page-10-1) epmux\_reset ( [device\\_t](#page-11-4) handle )

Resets controller equivalently to the power switch reset. Shouldn't be used in normal practice.

# **Parameters**

in | handle | - Device ID, obtained by [epmux\\_open\\_device\(\)](#page-15-0) function.

#### <span id="page-16-3"></span><span id="page-16-0"></span>**4.1.4.14 epmux\_save\_settings()**

```
EPMUX_URPC_API_EXPORT result_t EPMUX_URPC_CALLING_CONVENTION epmux_save_settings (
             device_t handle )
```
Save all settings from controller's RAM to controller's flash memory, replacing previous data in controller's flash memory.

**Parameters**

in | handle | - Device ID, obtained by [epmux\\_open\\_device\(\)](#page-15-0) function.

#### <span id="page-16-1"></span>**4.1.4.15 epmux\_set\_channel\_for\_line\_a()**

```
EPMUX_URPC_API_EXPORT result_t EPMUX_URPC_CALLING_CONVENTION epmux_set_channel_for_line_a (
            device t handle,
            epmux_channel_for_line_a_t ∗ input )
```
Active channel for line A (main line for signal output). The channel is determined by the module chain position and the channel number within the module (connector pin number). Only one channel can be connected to the line at the same time. In case of new channel connection the previous channel will be disconnected automatically. In case of «hot-plug» hardware changes (module connection / disconnection) hardware chain configuration should be updated by the get\_chain\_structure command before new channel connection.

**Parameters**

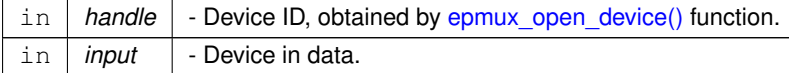

#### <span id="page-16-2"></span>**4.1.4.16 epmux\_set\_channel\_for\_line\_b()**

```
EPMUX_URPC_API_EXPORT result_t EPMUX_URPC_CALLING_CONVENTION epmux_set_channel_for_line_b (
             device_t handle,
             epmux_channel_for_line_b_t ∗ input )
```
Active channel for line B. The channel is determined by the module chain position and the channel number within the module (connector pin number). Only one channel can be connected to the line at the same time. In case of new channel connection the previous channel will be disconnected automatically. Some modules don't support channel connection to line B. You can find out the modules with line B connection support in current hardware chain configuration by the get chain structure command. In case of «hot-plug» hardware changes (module connection / disconnection) hardware chain configuration should be updated by the get chain structure command before new channel connection.

**Parameters**

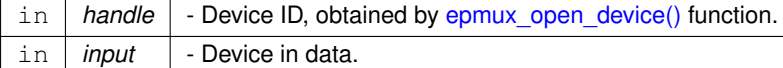

# <span id="page-17-2"></span><span id="page-17-0"></span>**4.1.4.17 epmux\_set\_logging\_callback()**

```
EPMUX_URPC_API_EXPORT void EPMUX_URPC_CALLING_CONVENTION epmux_set_logging_callback (
            epmux_logging_callback_t cb,
            void ∗ data )
```
Sets a logging callback. Passing NULL disables logging.

**Parameters**

 $logging\_callback \mid$  a callback for log messages

<span id="page-17-1"></span>**4.1.4.18 epmux\_set\_profile()**

```
EPMUX_URPC_API_EXPORT result_t EPMUX_URPC_CALLING_CONVENTION epmux_set_profile (
            device_t handle,
            char ∗ buffer )
```
Save profile to device

**Parameters**

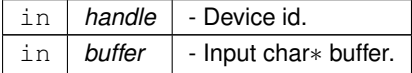

# **Index**

**BootloaderBugfix** epmux get identity information t, [5](#page-5-7) BootloaderMajor epmux get identity information t. [5](#page-5-7) BootloaderMinor epmux get identity information t. [5](#page-5-7) **ChainLength** epmux get chain structure t, [4](#page-4-7) **ChainStructure** epmux get chain structure t, [4](#page-4-7) **ChannelNumber** epmux\_channel\_for\_line\_a\_t, [2](#page-2-8) epmux channel for line b t, [3](#page-3-7) ControllerName epmux get identity information t, [5](#page-5-7) device t epmux.h, [11](#page-11-8) device undefined epmux.h, [8](#page-8-3) EPMUX\_BUILDER\_VERSION\_BUGFIX epmux.h, [9](#page-9-9) EPMUX\_BUILDER\_VERSION\_MAJOR epmux.h, [9](#page-9-9) EPMUX\_BUILDER\_VERSION\_MINOR epmux.h, [9](#page-9-9) EPMUX\_BUILDER\_VERSION\_SUFFIX epmux.h, [9](#page-9-9) EPMUX\_BUILDER\_VERSION epmux.h, [9](#page-9-9) EPMUX\_MAX\_CHAIN\_LENGTH epmux.h, [9](#page-9-9) EPMUX\_MODULE\_TYPE\_AB epmux.h, [9](#page-9-9) EPMUX\_MODULE\_TYPE\_A epmux.h, [9](#page-9-9) EPMUX\_NO\_MODULE epmux.h, [9](#page-9-9) EPMUX\_URPC\_API\_EXPORT epmux.h, [10](#page-10-9) EPMUX\_URPC\_CALLING\_CONVENTION epmux.h, [10](#page-10-9) epmux.h, [7](#page-7-2) device\_t, [11](#page-11-8) device\_undefined, [8](#page-8-3) EPMUX\_BUILDER\_VERSION\_BUGFIX, [9](#page-9-9) EPMUX\_BUILDER\_VERSION\_MAJOR, [9](#page-9-9) EPMUX\_BUILDER\_VERSION\_MINOR, [9](#page-9-9) EPMUX\_BUILDER\_VERSION\_SUFFIX, [9](#page-9-9) EPMUX\_BUILDER\_VERSION, [9](#page-9-9) EPMUX\_MAX\_CHAIN\_LENGTH, [9](#page-9-9) EPMUX\_MODULE\_TYPE\_AB, [9](#page-9-9) EPMUX\_MODULE\_TYPE\_A, [9](#page-9-9) EPMUX\_NO\_MODULE, [9](#page-9-9)

EPMUX\_URPC\_API\_EXPORT, [10](#page-10-9) EPMUX\_URPC\_CALLING\_CONVENTION, [10](#page-10-9) epmux\_all\_channels\_off, [11](#page-11-8) epmux\_close\_device, [12](#page-12-3) epmux get chain structure, [12](#page-12-3) epmux get channel for line a, [12](#page-12-3) epmux get channel for line b, [13](#page-13-3) epmux get identity information, [13](#page-13-3) epmux\_get\_profile, [13](#page-13-3) epmux\_libversion, [14](#page-14-3) epmux\_logging\_callback\_stderr\_narrow, [14](#page-14-3) epmux\_logging\_callback\_stderr\_wide, [14](#page-14-3) epmux\_logging\_callback\_t, [11](#page-11-8) epmux\_open\_device, [15](#page-15-3) epmux\_read\_settings, [15](#page-15-3) epmux\_reset, [15](#page-15-3) epmux\_save\_settings, [16](#page-16-3) epmux set channel for line a, [16](#page-16-3) epmux set channel for line b, [16](#page-16-3) epmux\_set\_logging\_callback, [17](#page-17-2) epmux\_set\_profile, [17](#page-17-2) LOGLEVEL DEBUG, [10](#page-10-9) LOGLEVEL\_ERROR, [10](#page-10-9) LOGLEVEL\_INFO, [10](#page-10-9) LOGLEVEL\_WARNING, [10](#page-10-9) result\_error, [10](#page-10-9) result\_nodevice, [10](#page-10-9) result\_not\_implemented, [10](#page-10-9) result\_ok, [11](#page-11-8) result<sub>t, [11](#page-11-8)</sub> result\_value\_error, [11](#page-11-8) epmux\_all\_channels\_off epmux.h, [11](#page-11-8) epmux channel for line a t. [2](#page-2-8) ChannelNumber, [2](#page-2-8) ModuleNumber, [2](#page-2-8) Reserved, [2](#page-2-8) epmux channel for line b t, [3](#page-3-7) ChannelNumber, [3](#page-3-7) ModuleNumber, [3](#page-3-7) Reserved, [3](#page-3-7) epmux\_close\_device epmux.h, [12](#page-12-3) epmux get chain structure epmux.h, [12](#page-12-3) epmux get chain structure t, [4](#page-4-7) ChainLength, [4](#page-4-7) ChainStructure, [4](#page-4-7) Reserved, [4](#page-4-7) epmux get channel for line a epmux.h, [12](#page-12-3) epmux get channel for line b epmux.h, [13](#page-13-3) epmux\_get\_identity\_information

epmux.h, [13](#page-13-3)

epmux\_get\_identity\_information\_t, [4](#page-4-7) BootloaderBugfix, [5](#page-5-7) BootloaderMajor, [5](#page-5-7) BootloaderMinor, [5](#page-5-7) ControllerName, [5](#page-5-7) FirmwareBugfix, [5](#page-5-7) FirmwareMajor, [5](#page-5-7) FirmwareMinor, [6](#page-6-8) HardwareBugfix, [6](#page-6-8) HardwareMajor, [6](#page-6-8) HardwareMinor, [6](#page-6-8) Manufacturer, [6](#page-6-8) ProductName, [6](#page-6-8) Reserved, [6](#page-6-8) SerialNumber, [6](#page-6-8) epmux\_get\_profile epmux.h, [13](#page-13-3) epmux\_libversion epmux.h, [14](#page-14-3) epmux\_logging\_callback\_stderr\_narrow epmux.h, [14](#page-14-3) epmux\_logging\_callback\_stderr\_wide epmux.h, [14](#page-14-3) epmux\_logging\_callback\_t epmux.h, [11](#page-11-8) epmux\_open\_device epmux.h, [15](#page-15-3) epmux\_read\_settings epmux.h, [15](#page-15-3) epmux\_reset epmux.h, [15](#page-15-3) epmux\_save\_settings epmux.h, [16](#page-16-3) epmux\_set\_channel\_for\_line\_a epmux.h, [16](#page-16-3) epmux set channel for line b epmux.h, [16](#page-16-3) epmux\_set\_logging\_callback epmux.h, [17](#page-17-2) epmux\_set\_profile epmux.h, [17](#page-17-2) FirmwareBugfix epmux get identity information t, [5](#page-5-7) FirmwareMajor epmux\_get\_identity\_information\_t, [5](#page-5-7) FirmwareMinor epmux\_get\_identity\_information\_t, [6](#page-6-8) **HardwareBugfix** epmux\_get\_identity\_information\_t, [6](#page-6-8) **HardwareMajor** epmux\_get\_identity\_information\_t, [6](#page-6-8) **HardwareMinor** epmux\_get\_identity\_information\_t, [6](#page-6-8)

LOGLEVEL\_DEBUG epmux.h, [10](#page-10-9) LOGLEVEL\_ERROR

epmux.h, [10](#page-10-9) LOGLEVEL\_INFO epmux.h, [10](#page-10-9) LOGLEVEL\_WARNING epmux.h, [10](#page-10-9) Manufacturer epmux get identity information t, [6](#page-6-8) ModuleNumber epmux\_channel\_for\_line\_a\_t, [2](#page-2-8) epmux\_channel\_for\_line\_b\_t, [3](#page-3-7) ProductName epmux\_get\_identity\_information\_t, [6](#page-6-8) Reserved epmux channel for line a t, [2](#page-2-8) epmux channel for line b t, [3](#page-3-7) epmux\_get\_chain\_structure\_t, [4](#page-4-7) epmux\_get\_identity\_information\_t, [6](#page-6-8) result\_error epmux.h, [10](#page-10-9) result\_nodevice epmux.h, [10](#page-10-9) result\_not\_implemented epmux.h, [10](#page-10-9) result\_ok epmux.h, [11](#page-11-8) result\_t epmux.h, [11](#page-11-8) result\_value\_error epmux.h, [11](#page-11-8)

SerialNumber epmux get identity information t, [6](#page-6-8)